# **TML Instructions**

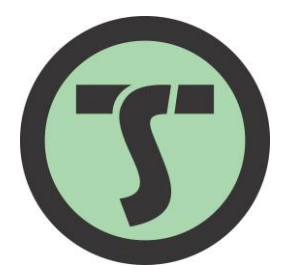

## **Contents**

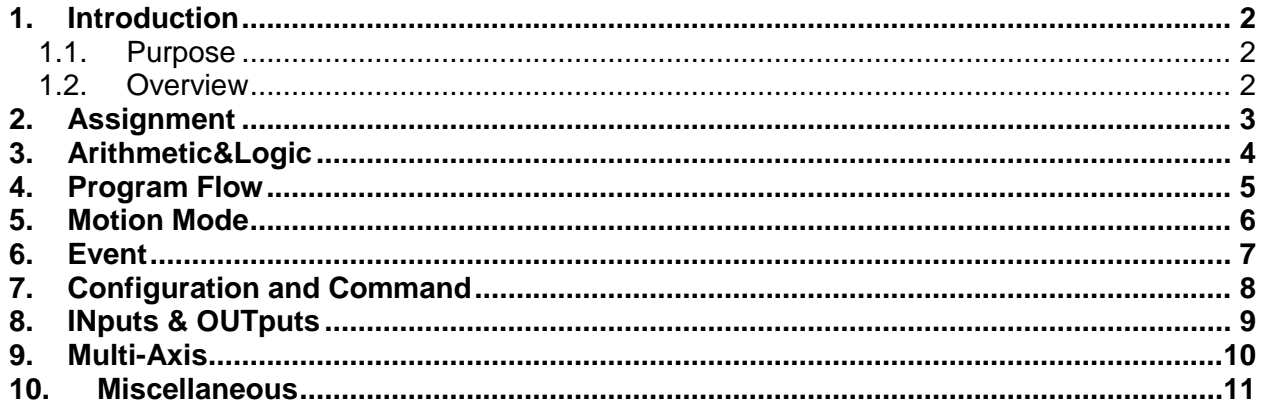

## <span id="page-2-0"></span>**1. Introduction**

#### <span id="page-2-1"></span>**1.1. Purpose**

This document presents the syntax and the code of the Technosoft Motion Language (TML) instructions.

#### <span id="page-2-2"></span>**1.2. Overview**

The Technosoft Motion Language (TML) is a high-level language allowing you to:

- Setup a drive built with MotionChip II for a given application
- Program and execute motion sequences

The TML allows you to:

- Set various motion modes (profiles, contouring, electronic gearing or camming, etc.)
- Change the motion modes and/or the motion parameters on-the-fly
- Execute homing sequences
- Control the program flow through:
	- o Conditional jumps and calls of TML functions
	- o TML interrupts generated on pre-defined or programmable conditions
	- o Waits for programmed events to occur
- Handle digital I/O and analogue input signals
- Execute arithmetic and logic operations
- Perform data transfers between axes
- Control motion of an axis from another one via motion commands sent between axes
- Send commands to a group of axes (multicast). This includes the possibility to start simultaneously motion sequences on all the axes from the group.

# <span id="page-3-0"></span>**2. Assignment**

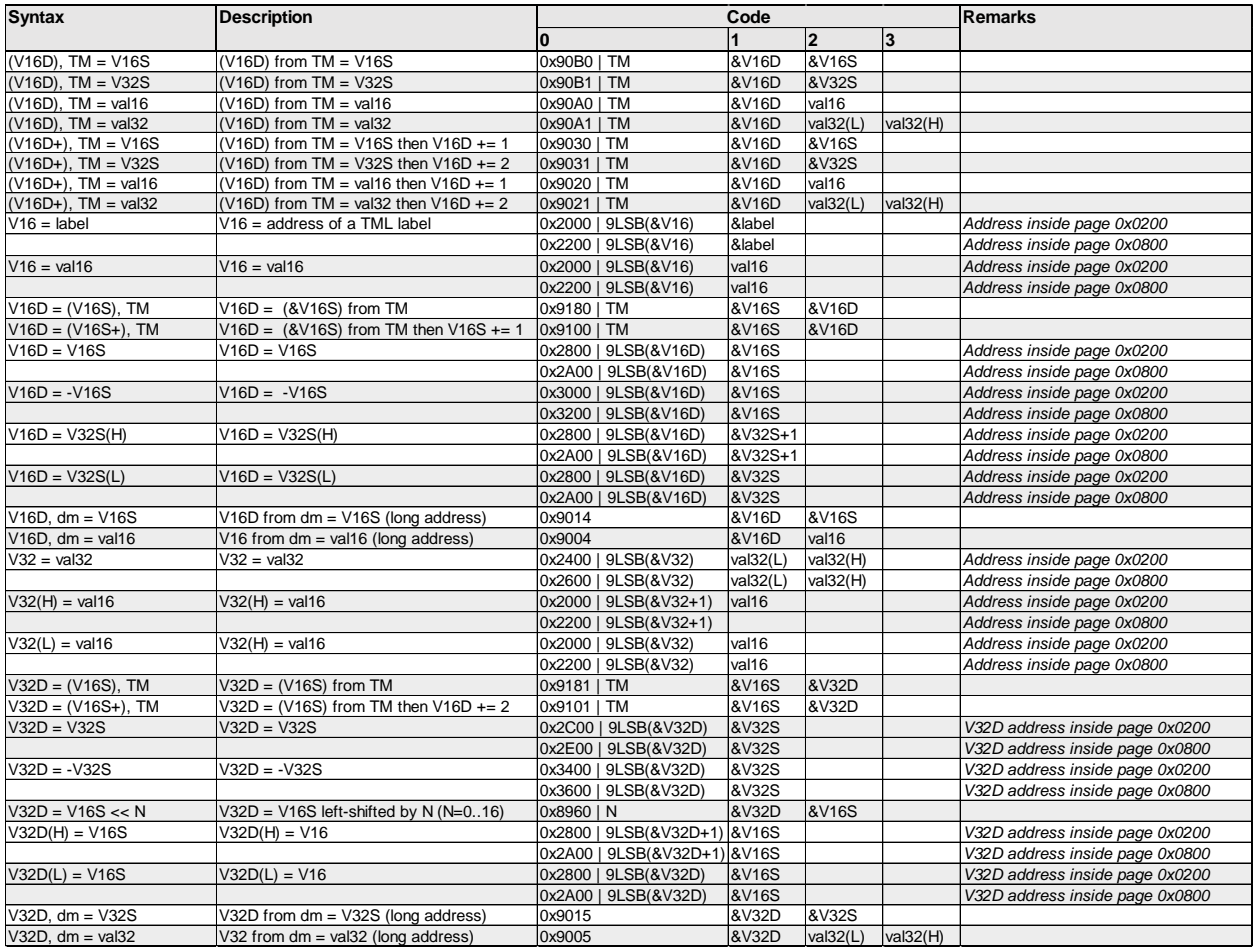

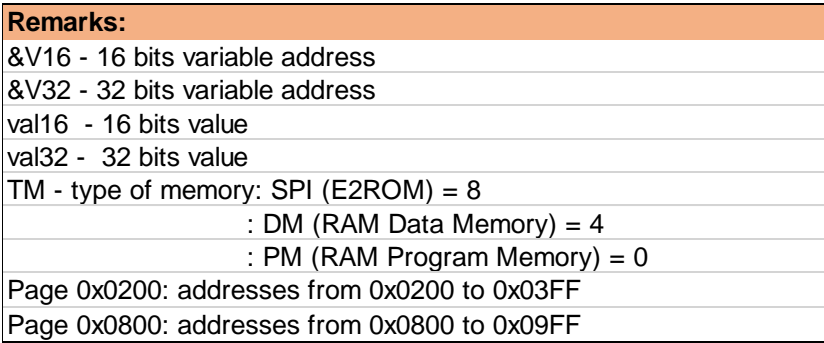

# <span id="page-4-0"></span>**3. Arithmetic&Logic**

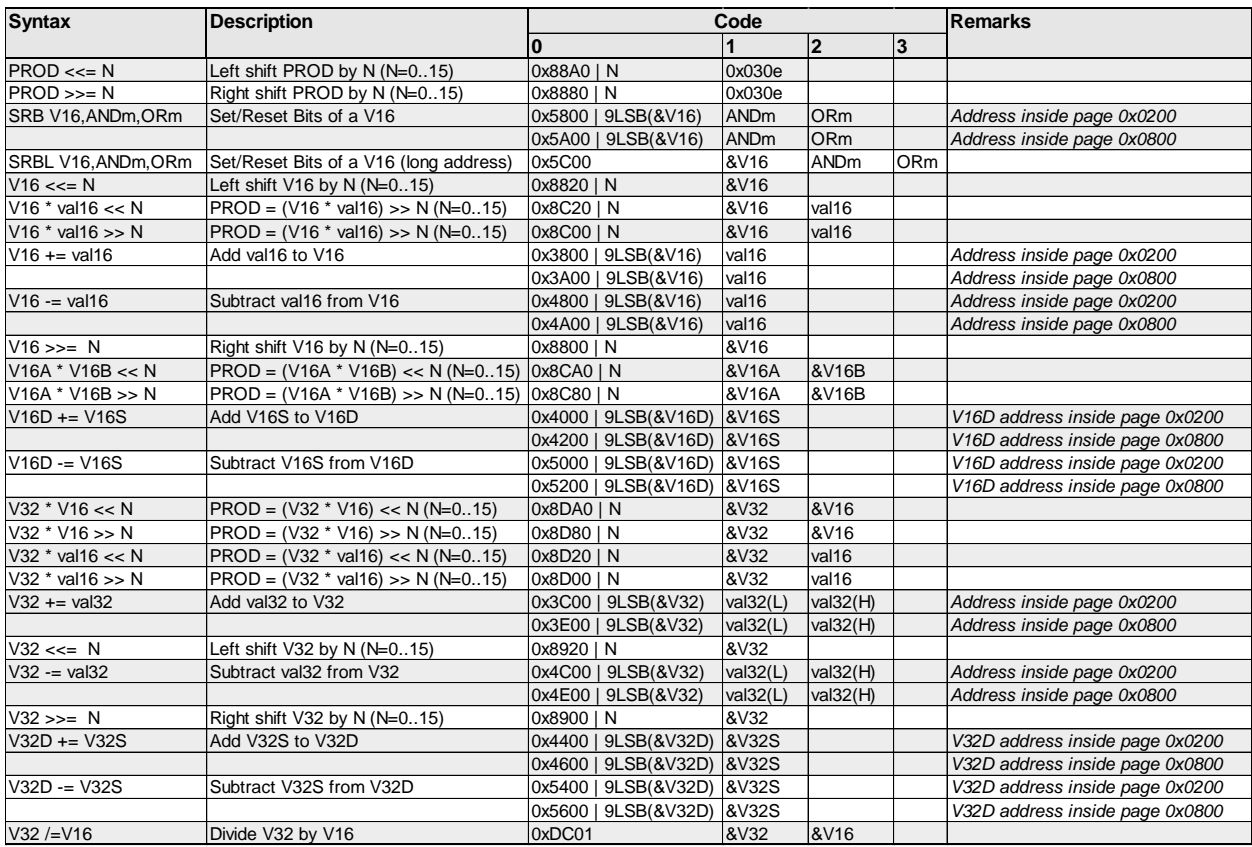

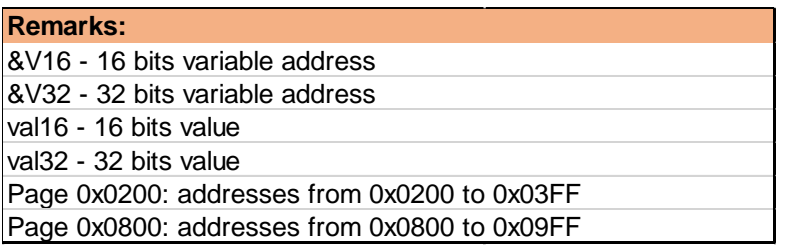

# <span id="page-5-0"></span>**4. Program Flow**

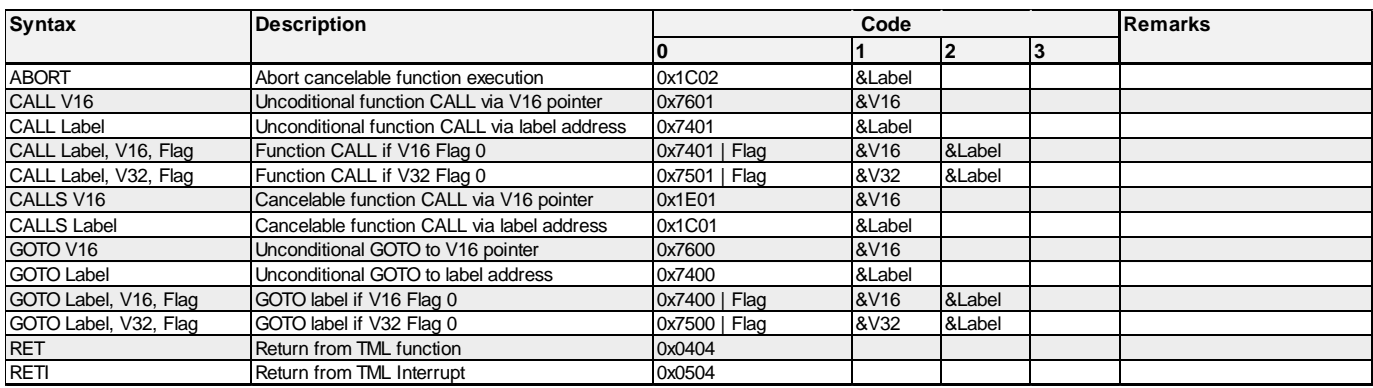

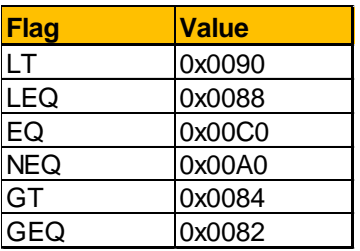

#### **Remarks:**

&V16 - 16 bits variable address &V32 - 32 bits variable address &Label - label address

## <span id="page-6-0"></span>**5. Motion Mode**

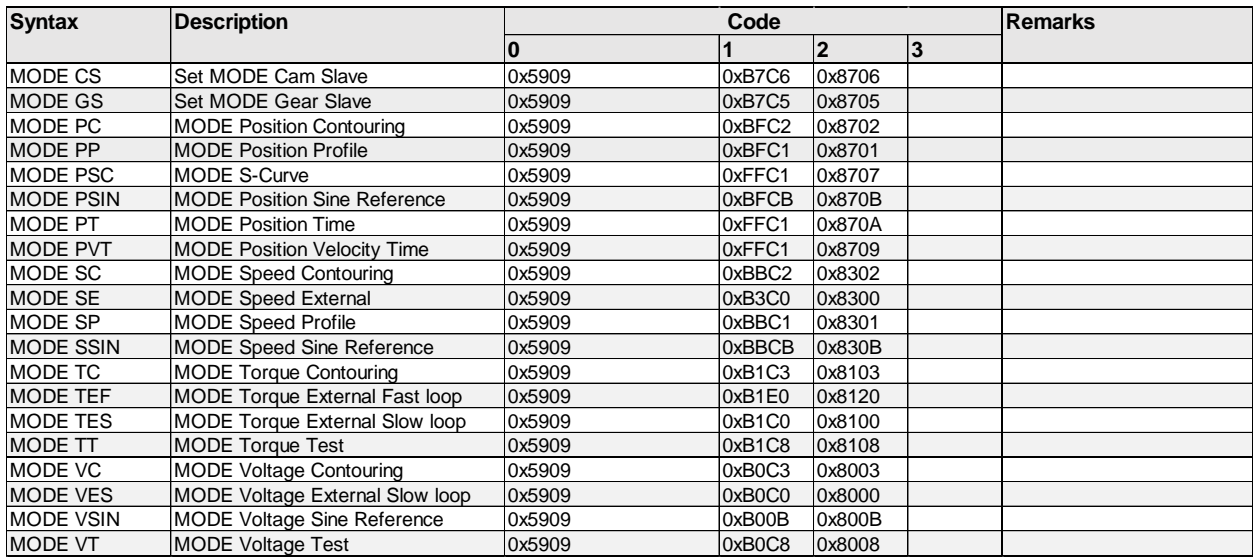

## <span id="page-7-0"></span>**6. Event**

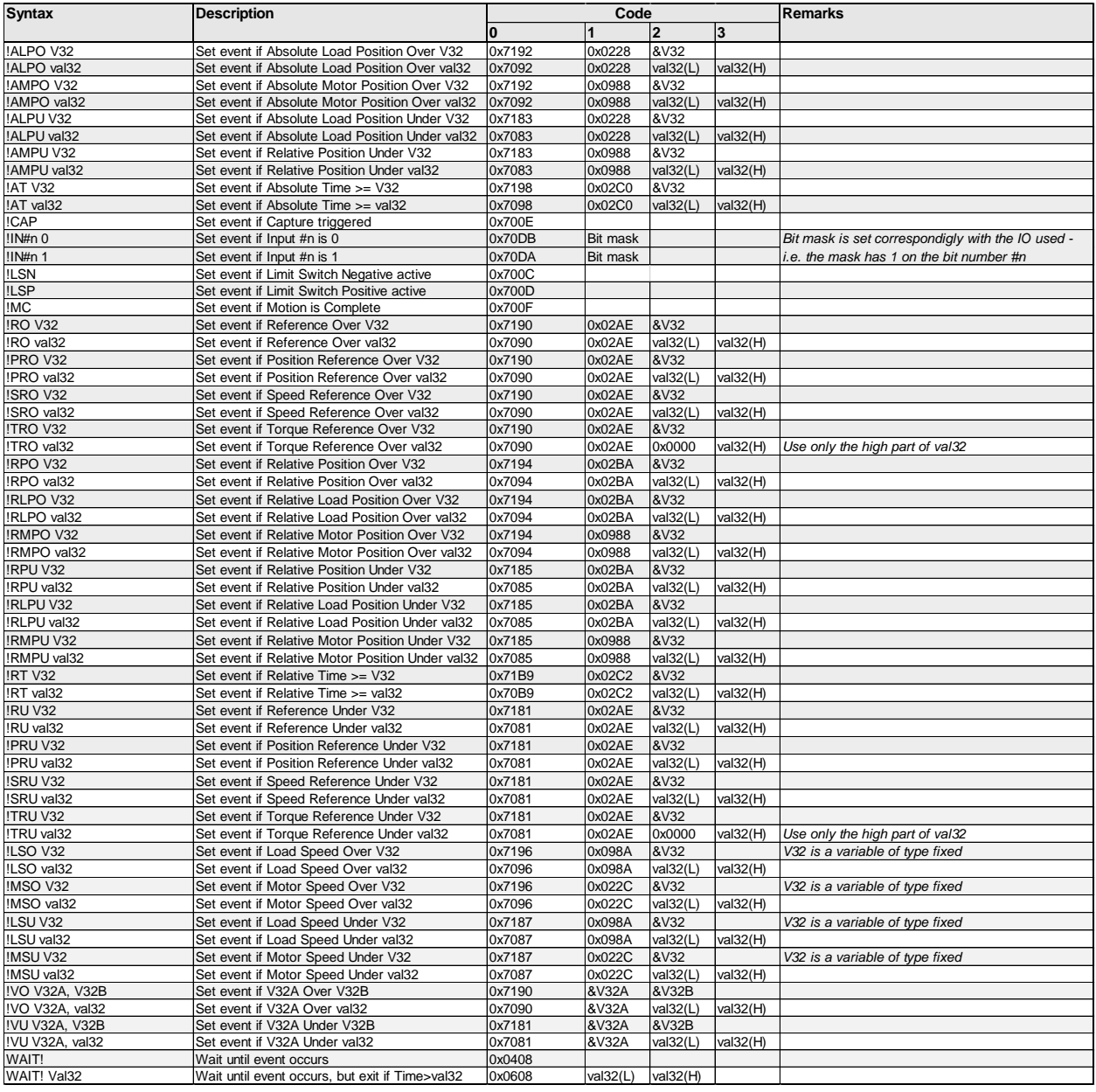

### **Remarks:**

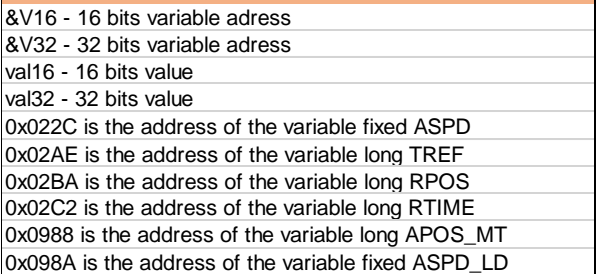

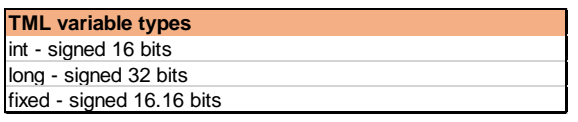

# <span id="page-8-0"></span>**7. Configuration and Command**

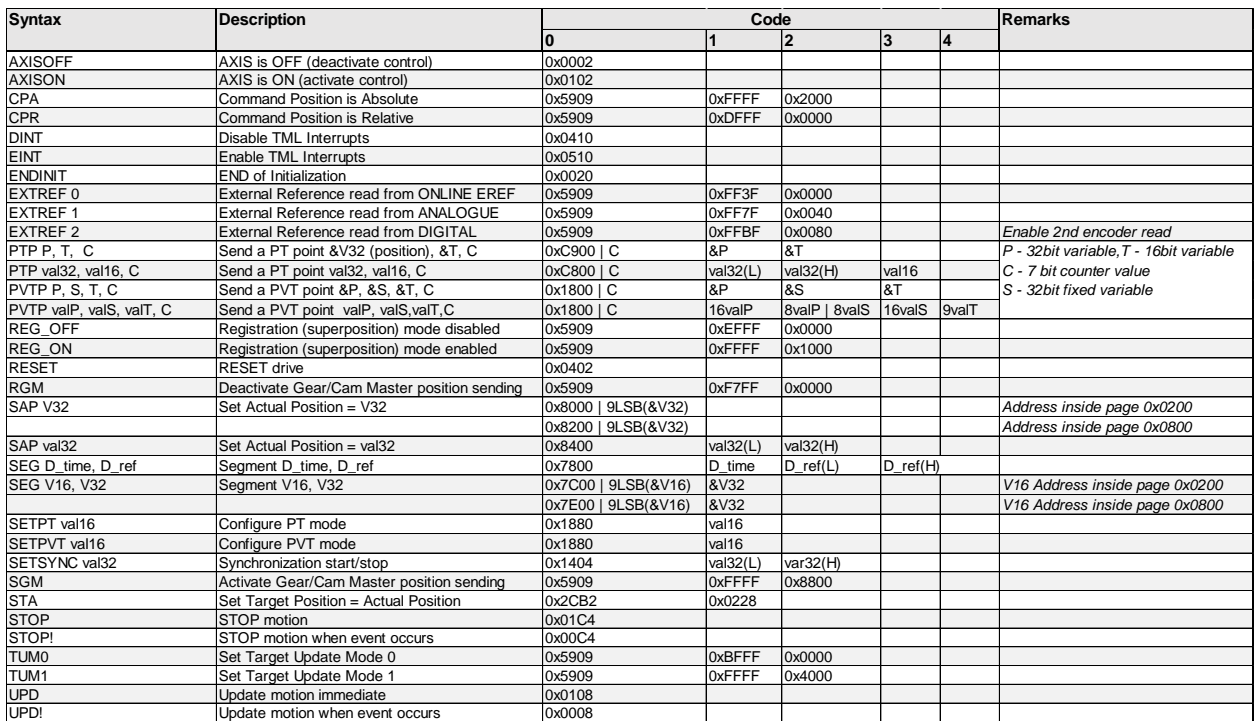

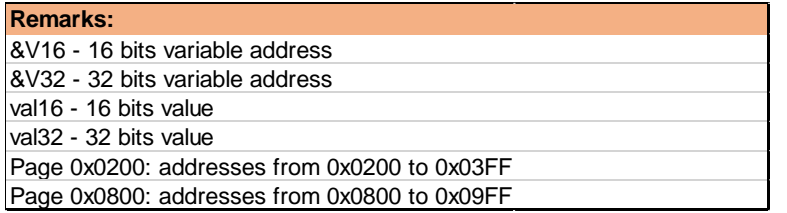

# <span id="page-9-0"></span>**8. INputs & OUTputs**

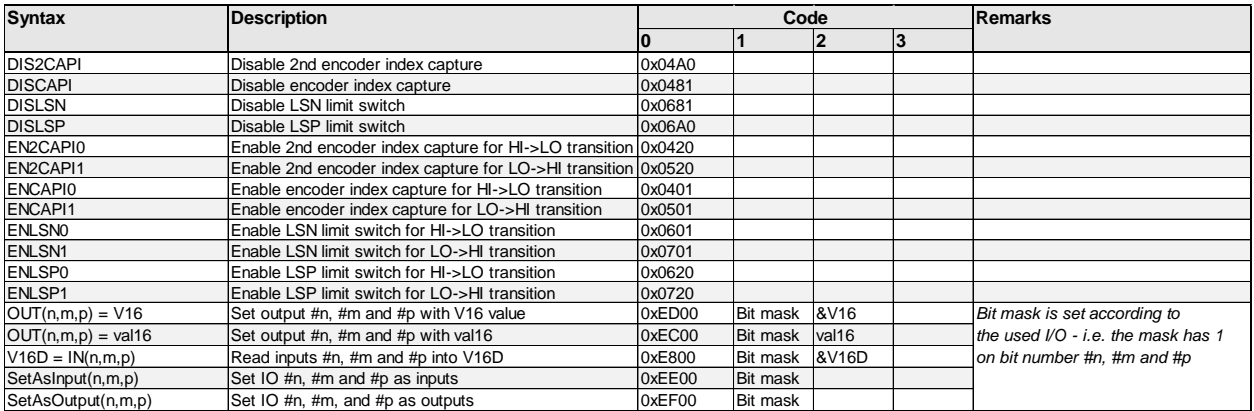

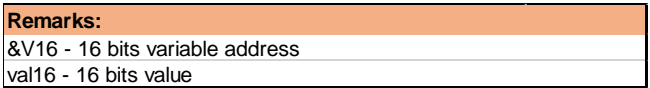

## <span id="page-10-0"></span>**9. Multi-Axis**

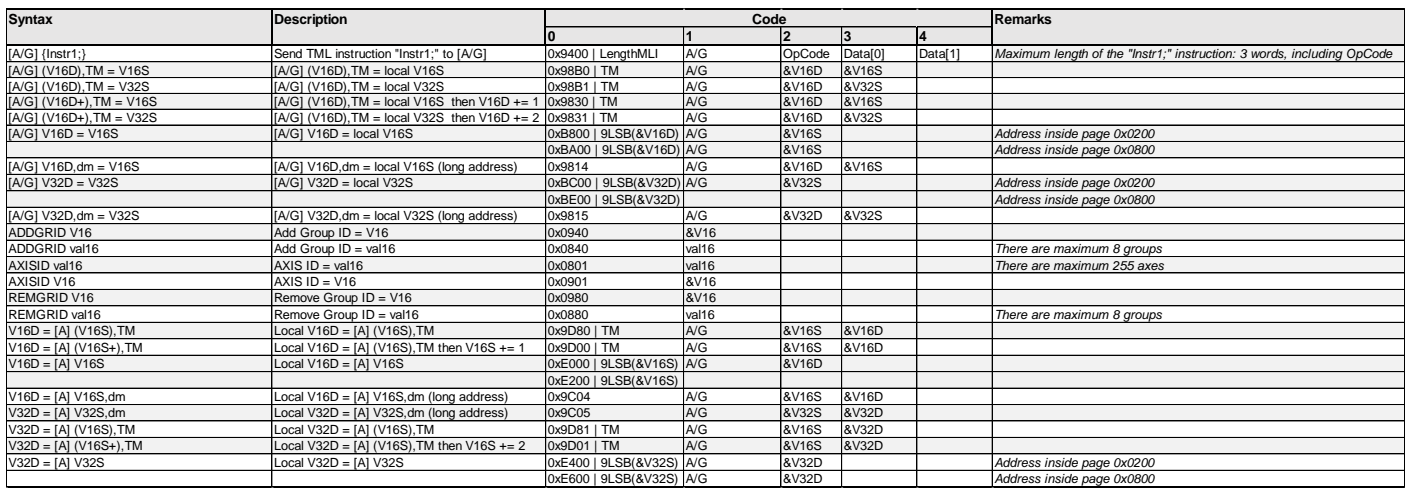

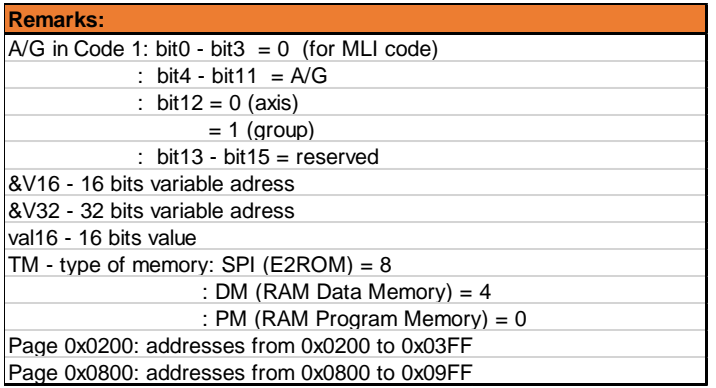

## <span id="page-11-0"></span>**10.Miscellaneous**

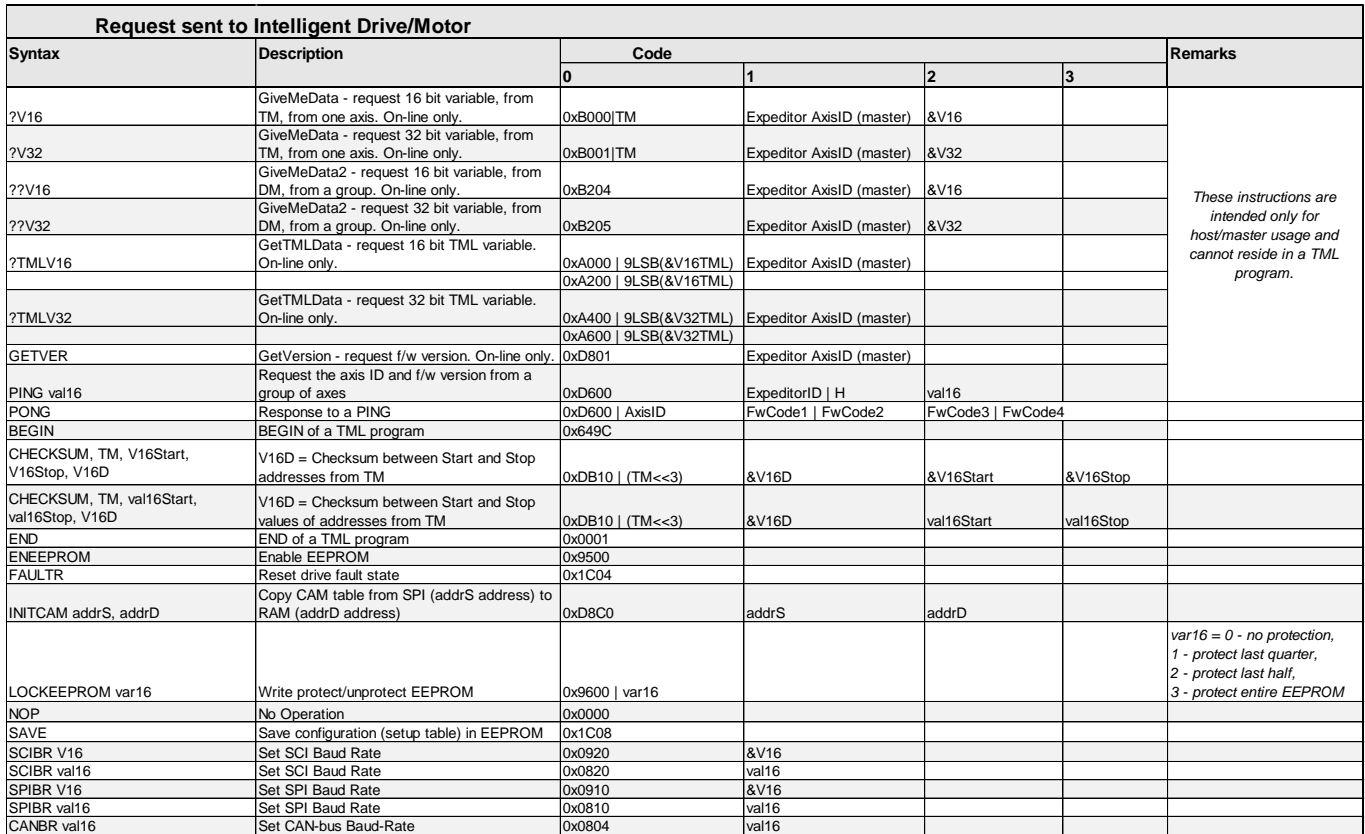

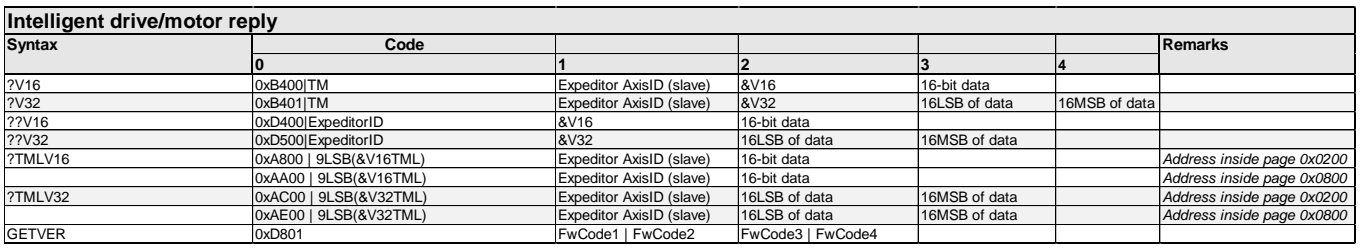

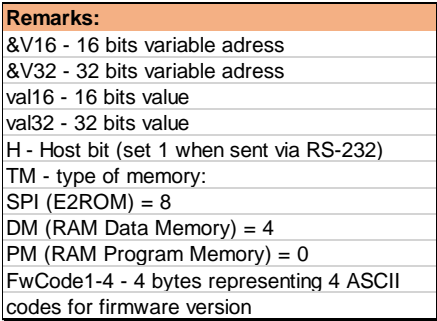